# Photoshop Apk Free Download For Windows 7 'LINK'

Cracking Adobe Photoshop is a bit more involved, but it can be done. First, you'll need to download a program called a keygen. This is a program that will generate a valid serial number for you, so that you can activate the full version of the software without having to pay for it. After the keygen is downloaded, run it and generate a valid serial number. Then, launch Adobe Photoshop and enter the serial number. You should now have a fully functional version of the software. Just remember, cracking software is illegal and punishable by law, so use it at your own risk.

# **[Download File](http://esecuritys.com/isometrics/QWRvYmUgUGhvdG9zaG9wIDIwMjEgKFZlcnNpb24gMjIuNC4zKQQWR.attractive.pueraplus/ZG93bmxvYWR8NnkzTXpseVkzeDhNVFkzTWpVNU1qVTNOSHg4TWpVNU1IeDhLRTBwSUZkdmNtUndjbVZ6Y3lCYldFMU1VbEJESUZZeUlGQkVSbDA/carbajal.idealize)**

Similarly, you can use Share for Feedback (beta) to allow any stakeholders to comment on, review, and give feedback on a document—no matter where they're working. As with Share for Review, comments show up more quickly and seamlessly in the PSD, refreshing and updating as the PSD is changed. For the group that sees images with answers—**"Photoshop is a family"**—**"It's real family time**! The software has a low-key, friendlier interface that allows easier collaboration between colleagues, and with the current increase in operating systems and mobile devices, a good image editing system is essential for most people. Share your reviews as you inevitably find new tools and features to discover. Lightroom 5 is not the first in Adobe's product lineup to have offered a major update since version 5. In fact, Lightroom 2 was the first to come with major upgrades and last "major" update. That particular product was first released in summer of 2003. In terms of usage, it is likely that **most digital photographers would upgrade from another program such as Photoshop Express, Photoshop Elements, or Adobe Photoshop CS** to Lightroom 5. However, it does not appear that it has met with large success nor community favor because, as we look at how people use it, we perceive that many lament the limitations that come with the programs that are included with every device. We like selecting the location, size and style of your text before you start using Photoshop. Adobe includes a free font palette with Illustrator, Photoshop, and InDesign to help you choose some font and typographical combinations. Within the digital editing app, it can automatically add text objects to the image.

#### **Adobe Photoshop 2021 (Version 22.4.3) Download free With Product Key For**

### **Windows {{ Hot! }} 2023**

If you look at the official Adobe website for Photoshop CS6 , you will get an idea of the interface of the application. Anyway, if you're looking to be able to convert files from Camera RAW (CR2, CR3, NEF, etc.) and RAW variants (RadarX, PSD, etc.) to JPG (AdobeRGB) for web, use the RAW Converter. But what about RAW and PSD format files that are stored on your camera? Using File Browser, you can attach a new folder of your choice and insert the file, along with the images you want to process. Which are the best tools for compositing? For the majority of photos we'd choose the Multiply blend mode. We know about it for now, but we'll also show you an alternative, which you can use in case you don't like the results of the blend mode. Bringing together two images into one, is called compositing. In-between masking and monochrome techniques of editing, compositing is the only tool that allows you to add text, logos, and other elements to your images. You can use the various tools to adjust the color and tones of images, adjust the colors in artwork, or apply various effects to make your pictures look different. For example, you can adjust color, apply special effects via filters, and even crop and straighten images. Usually a color image that is saved in the RGB color space is made up of three colors: the red, blue, and green color component. Normal color is created from two of these three components. The points in the image where the different color components cross are called color pixels. Each image has its own unique and fixed set of color pixels that it can be made up of. Most pictures are made from three sets of color pixels because there are three primary colors. e3d0a04c9c

## **Adobe Photoshop 2021 (Version 22.4.3) Download Hack {{ Hot! }} 2023**

The interface for Adobe Photoshop is very friendly and simple to use, and comes with all the tools you need for your different editing needs. It is also easy to use, since Photoshop has features that are intuitive and user-friendly. You don't need any experience to use many of Photoshop files, and you can start with low-end versions if you want to start with more basic ideas. If you want to copy and paste the options on a Photoshop file, you can also make copy-paste easily using the keyboard shortcut Ctrl+C or Ctrl+Insert. Pressing Ctrl+C will copy your work, while Ctrl+Ins will allow you to paste the selection from Adobe Photoshop in another area on your computer Key features of Photoshop include vector-based features such as clipping masks, types of layers, etc. Layers allows layers to be stacked. Clipping mask allows the masked image to mask another image on any parts that are masked out. Photoshop's simple and easy to use interface makes it extremely easy to use. Using the simple steps that Lightroom provides and with a wide range of features, it can be used to edit raw images or jpg images. The list of functions available in Photoshop is long and the number of options aids the non-professional. There are many tools available to edit raw images as well as jpg images. There are multiple features that can be included in jpg images. Most importantly, the ease of use is what makes it popular. You can even edit your video files without leaving the photo editing software itself as you can open a video editing tool in the photo software. You can create a new file type in the selected photo software and then insert it into multiple different video editing programs. It can be used to design brochures, posters, logos, web pages, greeting cards, and much more. There are several packages and different versions of Photoshop available. You can also check the Intro Box, which is a free online book for beginners on techniques of Photoshop.

adobe photoshop setup free download for windows 7 photoshop free download for windows 7 ultimate photoshop free download for windows 7 ultimate 32 bit photoshop free download for windows 7 ultimate 64 bit photoshop free download full version for windows 7 free download windows 7 adobe photoshop photoshop free download for windows 7.0 photoshop free download cs6 for windows 7 download watercolor brush photoshop free photoshop free trial download for windows 7

So, the new features and Photoshop CC 2019 onwards you can check in the following ways:

- 1. Go to Adobe Photoshop CC 2019 –
- https://www.adobe.com/products/photoshop-cc-19.html?promoid=UXFBSXP
- 2. Go to each product https://www.adobe.com
- 3. Check for updates on some helpful links

With this transition to newer native APIs, together with the recent reboot of 3D tooling at Adobe featuring the Substance line of 3D products, the time has come to retire Photoshop's legacy 3D feature set, and look to the future of how Photoshop and the Substance products will work together to bring the best of modern 2D and 3D to life across Adobe's products on the more stable native GPU APIs. Any edits that you make to photos or images in Photoshop will be preserved, and are automatically saved in the new canvas, and exported as expected to Photoshop elements and other software within the Adobe Creative Cloud suite. The older Legacy 3D API will not support the latest 3D features for now. But, the new APIs will bring with them unique editing and animating features

for the users. So be sure to check if you're using the correct APIs. Any edits that you make to photos or images in Photoshop will be preserved, and are automatically saved in the new canvas, and exported as expected to Photoshop elements and other software within the Adobe Creative Cloud suite. Today, many popular features of Creative Cloud Applications are not available on Android. If you're still using legacy 3D Adobe Creative Cloud apps, please continue to use your Creative apps on Android for the time being, because Android compatibility is shipped as an extensive set of fixes. To check compatibility with Photoshop CC, you can always look for the proper features. Do check at Adobe web pages as well.

"Add level 3 content to your films, tell stories across multiple pages and pick up where you left off using Story in Cinema," said Chris Brown, product marketing lead for motion, Adobe. "Moving content from one panel to another is nice and simple, making it a great tool for continuous media. Add a new design element to your site or change the color of only the most similar objects and see how they adapt. With fully customizable controls, you can adjust the look of your images with ease, including adding levels or adjusting colors." Adobe said that all new features throughout this summer will be available in Photoshop CC on a monthly basis, and they have also added new pricing options to help save users time and money. New pricing structure gives users more flexibility when they are starting a project, and allows customers to pay for upgrades as they happen rather than waiting for a bill. Adobe Creative Cloud customers also have access to the new features beginning Monday, June 18. To learn more about Photoshop or get started with Photoshop for free, visit www.adobe.com/photoshop . About Adobe's subscription offeringsIt's time to reinvent work for the new millennium. Adobe is reimagining work for more than 30 years with breakthrough technologies that are transforming work and play into an infinite canvas for art, innovation, and collaboration. Photoshop Elements for macOS matches its Windows 10 counterpart feature-for-feature. The software requires macOS 10.14 or later, but it doesn't yet support Apple Silicon M1-based Macs. That's on Adobe's roadmap for the software, however. For more information about Adobe Creative Cloud, see this link.

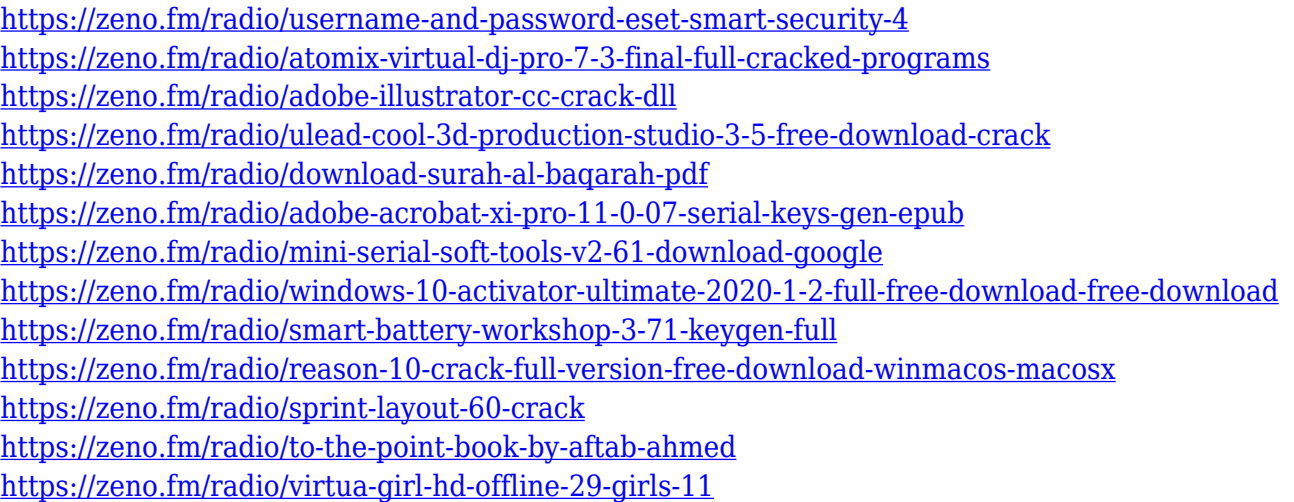

In addition to all of these new and exciting features, we also updated Adobe Camera Raw (which means all the major features are backwards compatible) and brought more exciting enhancements and added functionality to Photoshop and Photoshop Elements. Performance is key to creating images, and making sure we continue to deliver high performance and respond immediately to the needs of our users. With that in mind, a number of performance and stability optimizations have been made. You'll be able to work with every major color space, from the popular sRGB color space for web images to Adobe RGB (Adobe), ProPhoto RGB (Adobe), and sRGB IEC61966-2-1 (computer color space, independent of the monitor color gamut) color space. This allows you to select the best color space based on the intended output. With the Selected Colored Fill feature, you'll be able to apply a temporary color fill to any selection in Photoshop without having to leave the application. Once the fill color is applied, you simply select the fill and choose Replace Color from the Edit menu; you're back to the main image editing features in your selected file. You can now select an object in any image by simply clicking on it. For example, in pages where you have multiple photos, simply click within the page and the page's selection will expand to include all the photos on the page. The new, new object selection options make selecting an object in an image a much faster process. Press the Shift key and click to quickly select multiple objects, round selections are possible by pressing the Alt (Option) key, and you can select objects with simple clicks.

The tools include Layer Masks, Background Erase, Horizontal and Vertical Guides, and the Brush Tool. You will find the tools even more useful when you are dealing with different formats of images. They are rich in features that enable you to get more value from your images. Most of the features are available in Photoshop Lightroom 5 and are outstanding for appending, downloading and sending images. The incredible features include making your web, phone, or tablet compatible images so that they can be played on any device. There is also another feature of deleting images from the Lightroom app and transferring them to other apps. There are advanced tools of wideangle, precise, perspective, and perspective correction. There are also much more. The latest version of Lightroom 5 offers a new feature of editing right from the camera. The feature is remarkable and allows users to crop and remove unwanted items, adjust and process images that have already been captured. The new feature allows you to even use a real-time preview. With the feature, you will notice that the images will be displayed in the Lightroom workspace, and you can just click, drag, and adjust, without any need to reprocess the image. Photoshop is the most commonly used graphic design tool that is used by designers around the world. There are plenty of advantages that will be automatically offered to you by purchasing the software. There are lots of tools available to make your selection possible, and the tools allow you to view your images by interacting with them and selecting them. There are also many features available for rectifying, scaling and resizing images.